**在网上王头提示提现成功不到账——帮助您挽回 -**

**1、编者语**

 $24$ 

**2、在网上王头提示提现成功不到账怎样面对?**

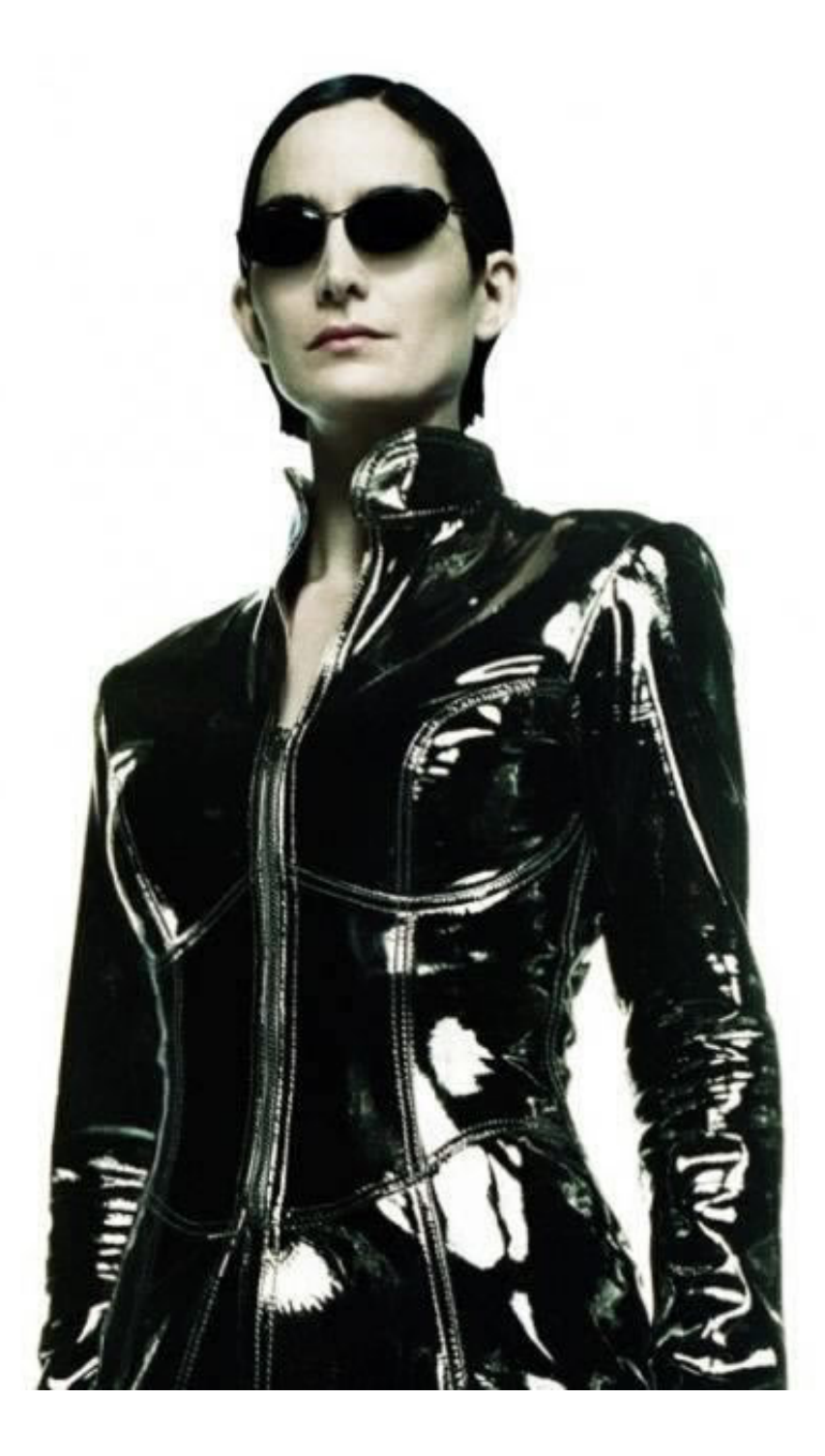

 $-12$   $-12$ 

 $-1$  2

**2.1、帮助您挽回**

 $\mathbf{J}$ 

**2.2、解决方式**

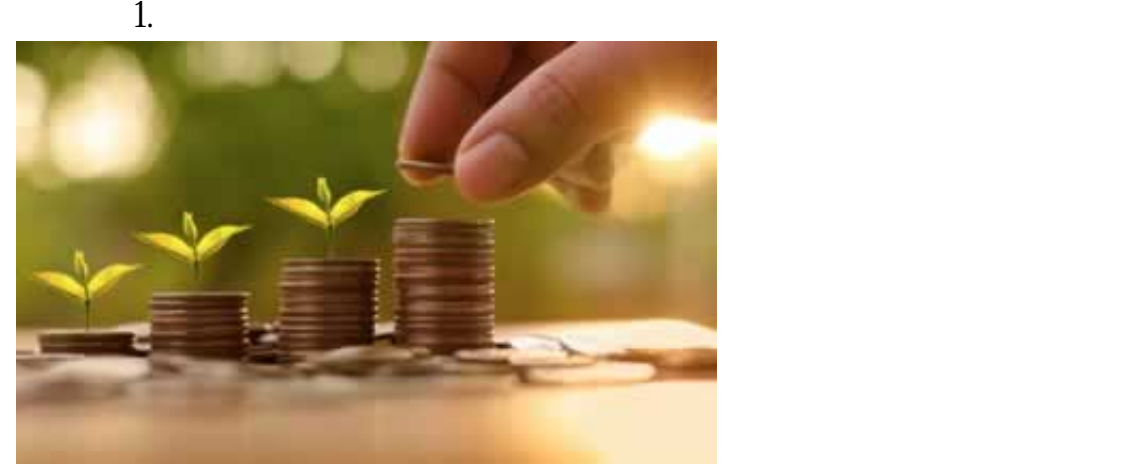

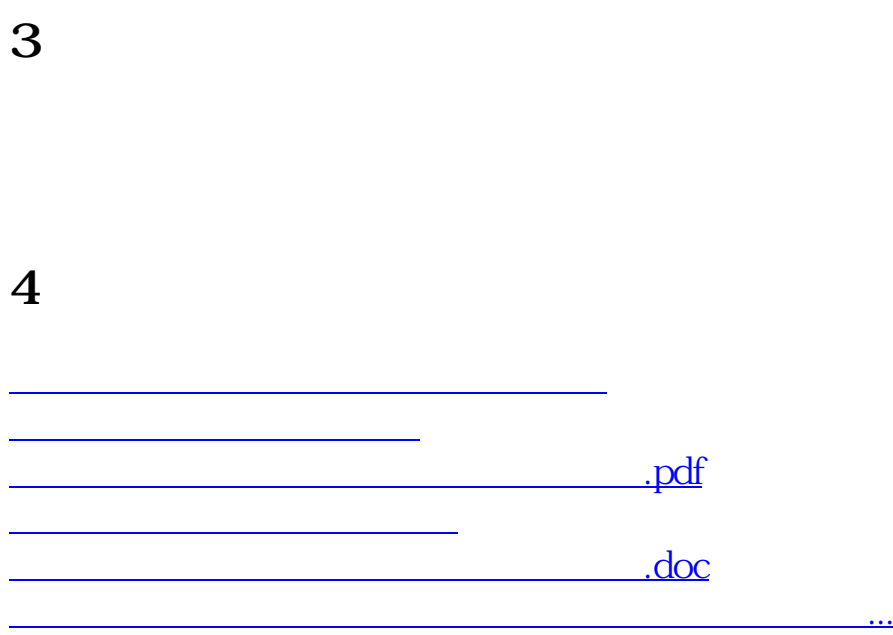

- $\bullet$
- 出版时间:2016-08-21  $\bullet$
- 
- $\bullet$
- $\frac{1}{4}$  84.00  $\bullet$
- $\bullet$